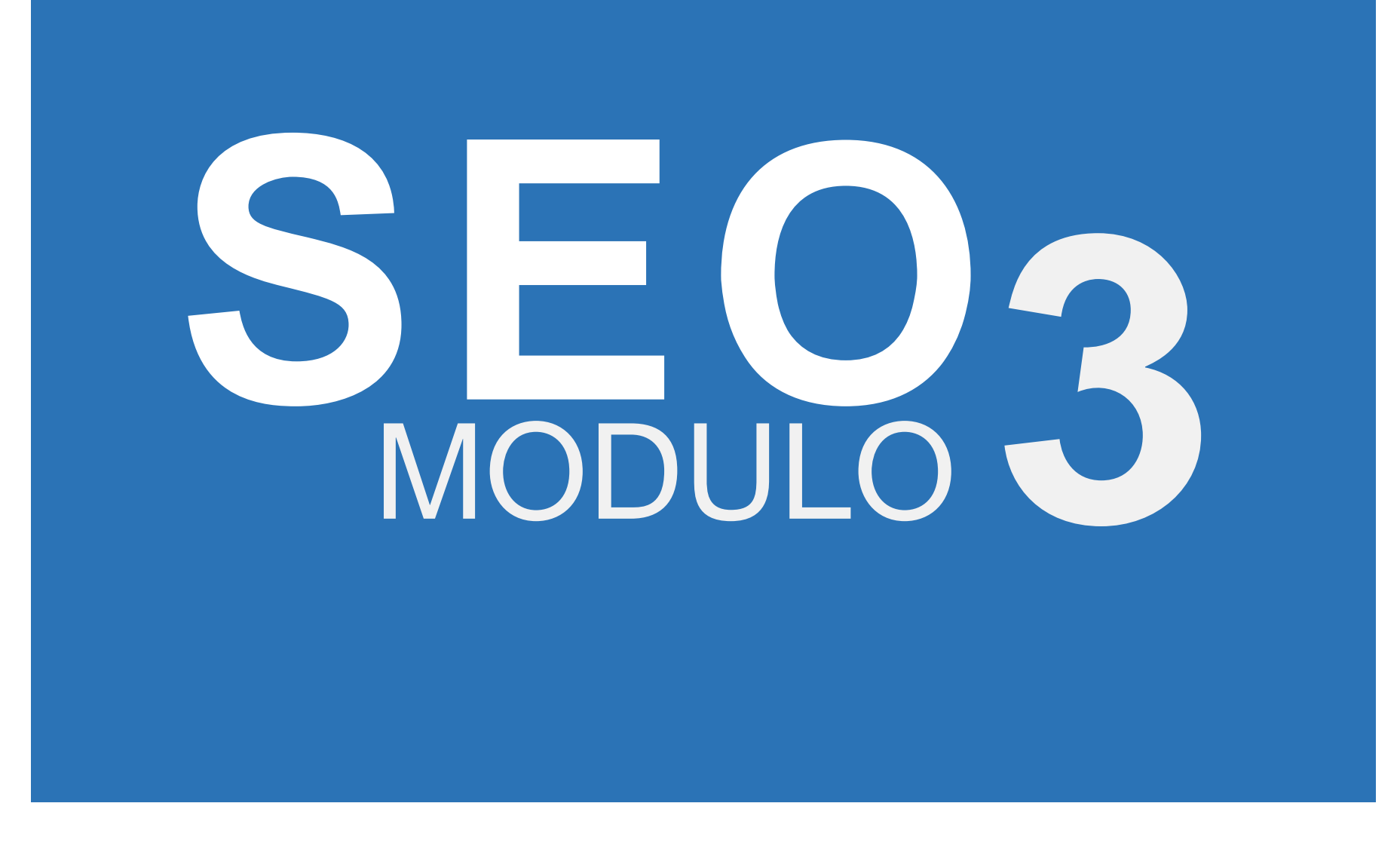

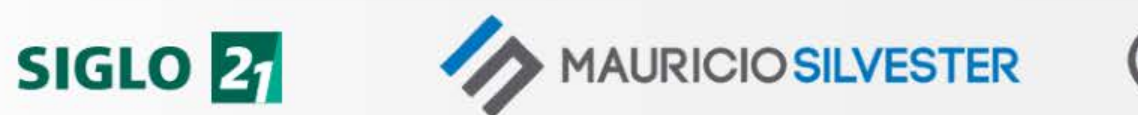

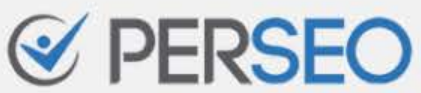

### MAURICIO SILVESTER

Consultor en marketing en buscadores especializado en SEO

[mauriciosilvester.com.ar](https://mauriciosilvester.com.ar/)

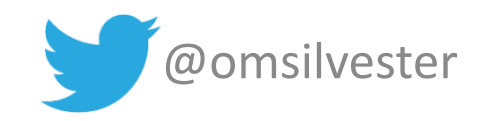

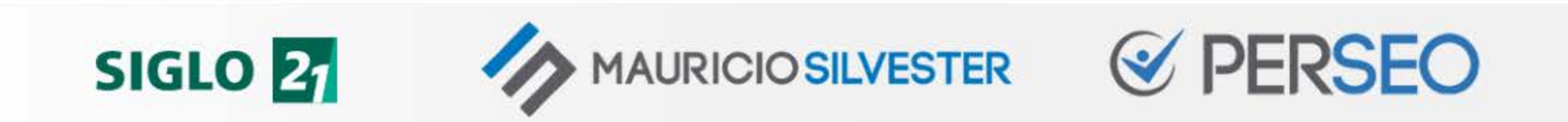

### 10 CLAVES DEL SEO

- 1. Comprender las reglas
- 2. Pensar… Luego hacer
- 3. "Aparecer" en Google
- 4. Crear contenidos de calidad
- 5. Obtener enlaces de calidad

6. Distribuir mi autoridad

- 7. Captar la atención
- 8. Brindar una buena UX
- 9. Ser minuciosos
- 10. Medir y monitorizar

+ Ser pacientes y constantes

**AURICIO SILVESTER** 

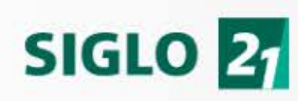

### "APARECER" EN GOOGLE (Rastreo e Indexación)

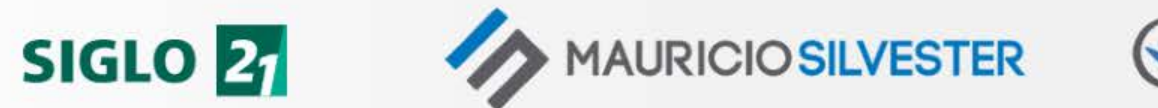

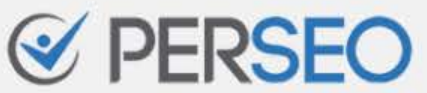

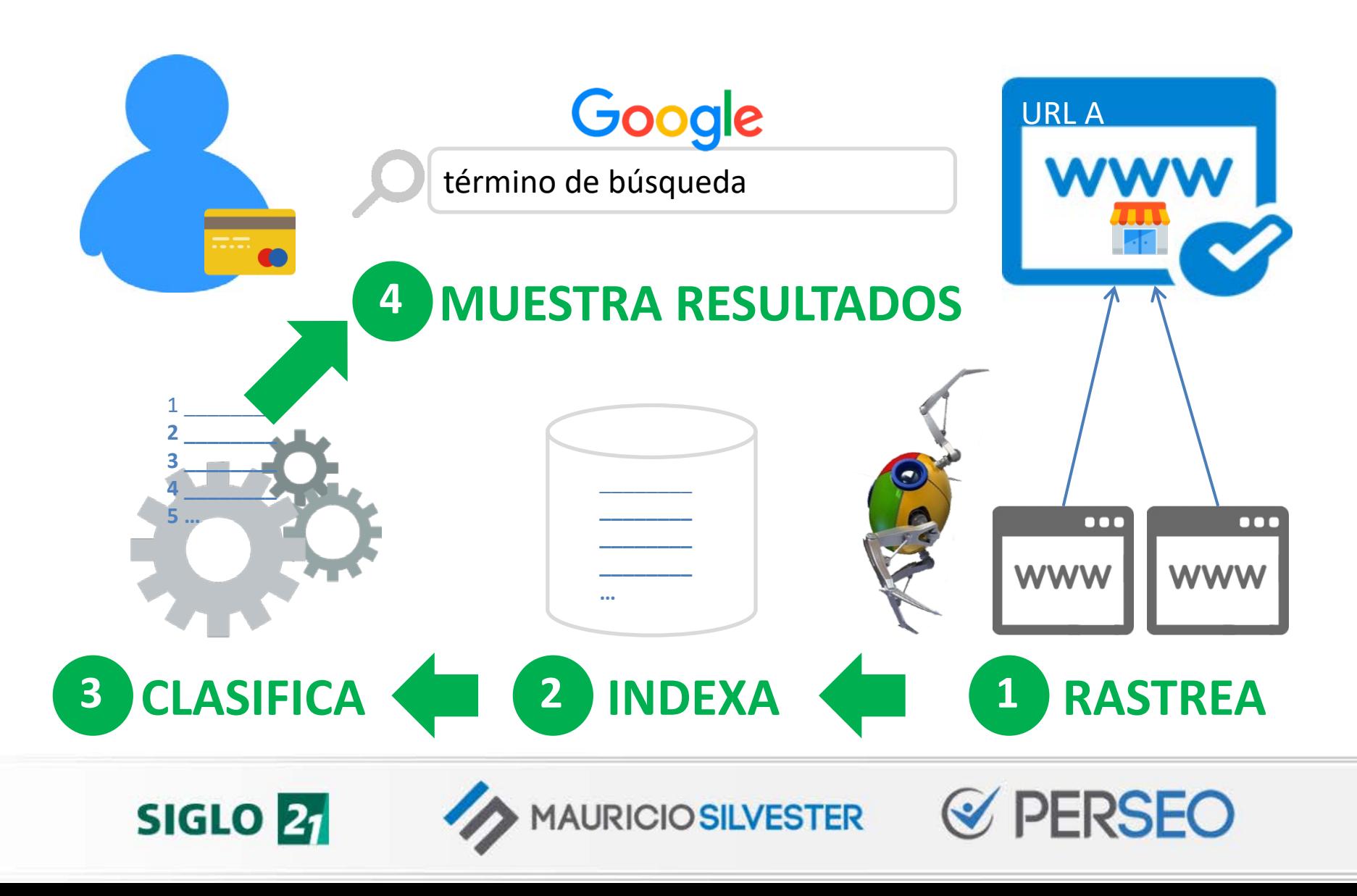

#### 3. "Aparecer" en Google \*JS\*

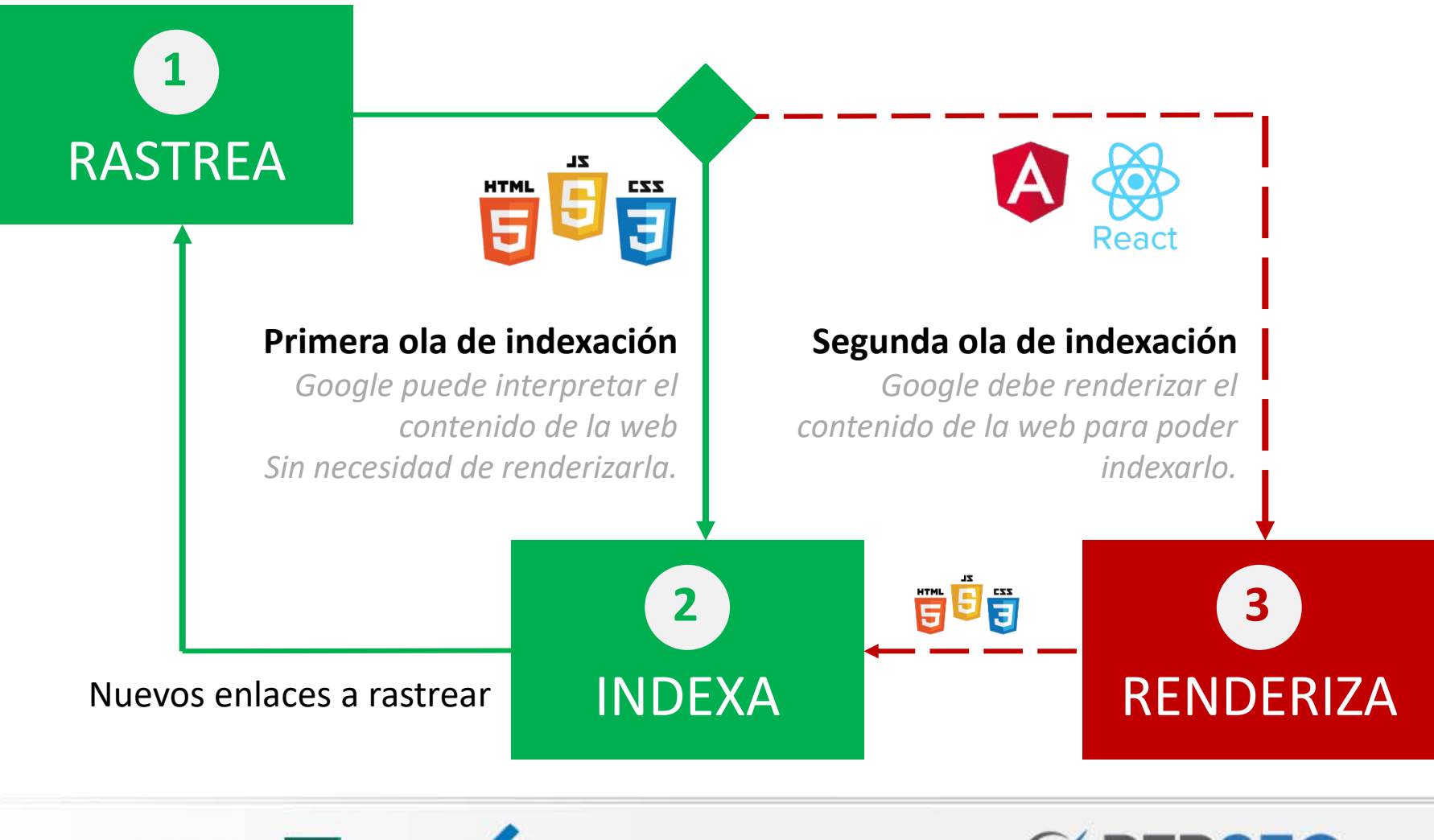

**SIGLO 21** 

**MAURICIO SILVESTER** 

### 3. "Aparecer" en Google ¿Mi web aparece en Google? Google site:mauriciosilvester.com.ar Q **N** resultados **0** resultados

**0 (cero)** resultados = **PROBLEMA** de rastreo / indexación

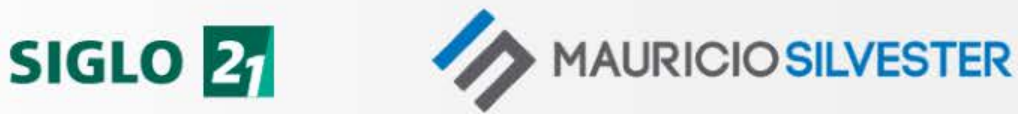

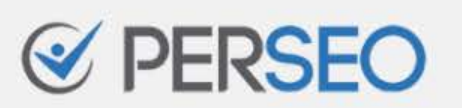

¿Los bots pueden rastrear e indexar nuestra web?

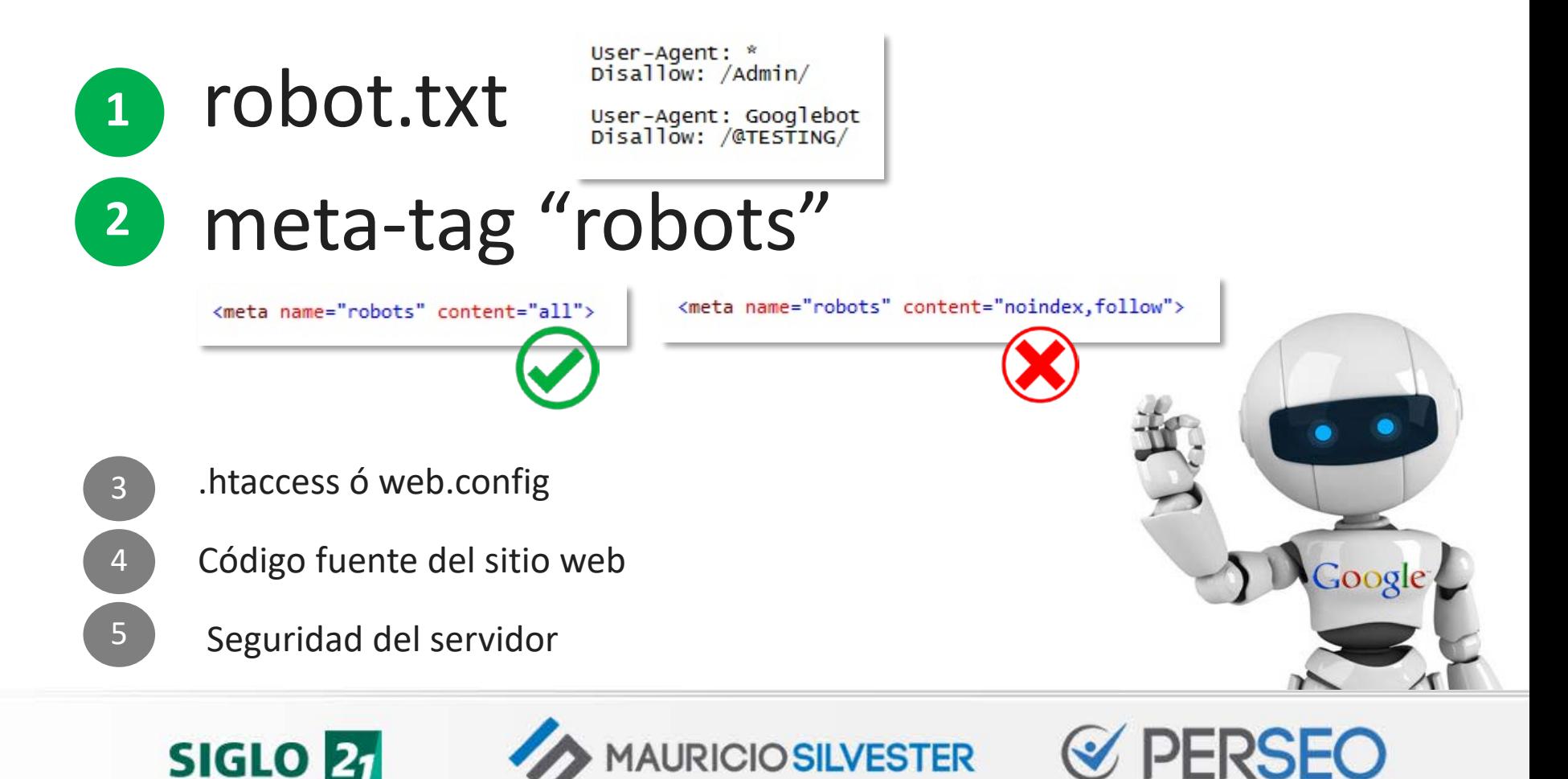

#### ¿Los bots deben indexar nuestras páginas web?

content="all"

**AURICIO SILVESTER** 

```
<! DOCTYPE HTML>
```

```
<html lang="es">
<head>
```

```
<title>Título de esta página web, ut
<meta name="description" content="!
<meta name="robots" content="all">
```
**SIGLO 21** 

content="noindex,follow"

content="noindex,nofollow"

ndo la palabra clave</title> pción de esta página web mencionando a la palabra clave.">

 $\langle$ /head>

<body>

```
<h1>Título del contenido utilizando la palabra clave</h1>
   <h2>Subtitulo del contenido utilizando la palabra clave</h2>
   <p>Texto descriptivo del articulo ...
      bien redactado, sin errores de ortográfica y
      utilizando la palabra clave principal
      y en lo posible variantes y sinónimos.
   \langle/p>
\langle /body>
\langle/html>
```
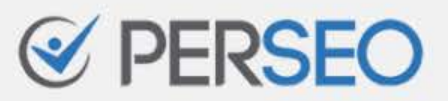

#### ¿Hay coherencia con mi arquitectura?

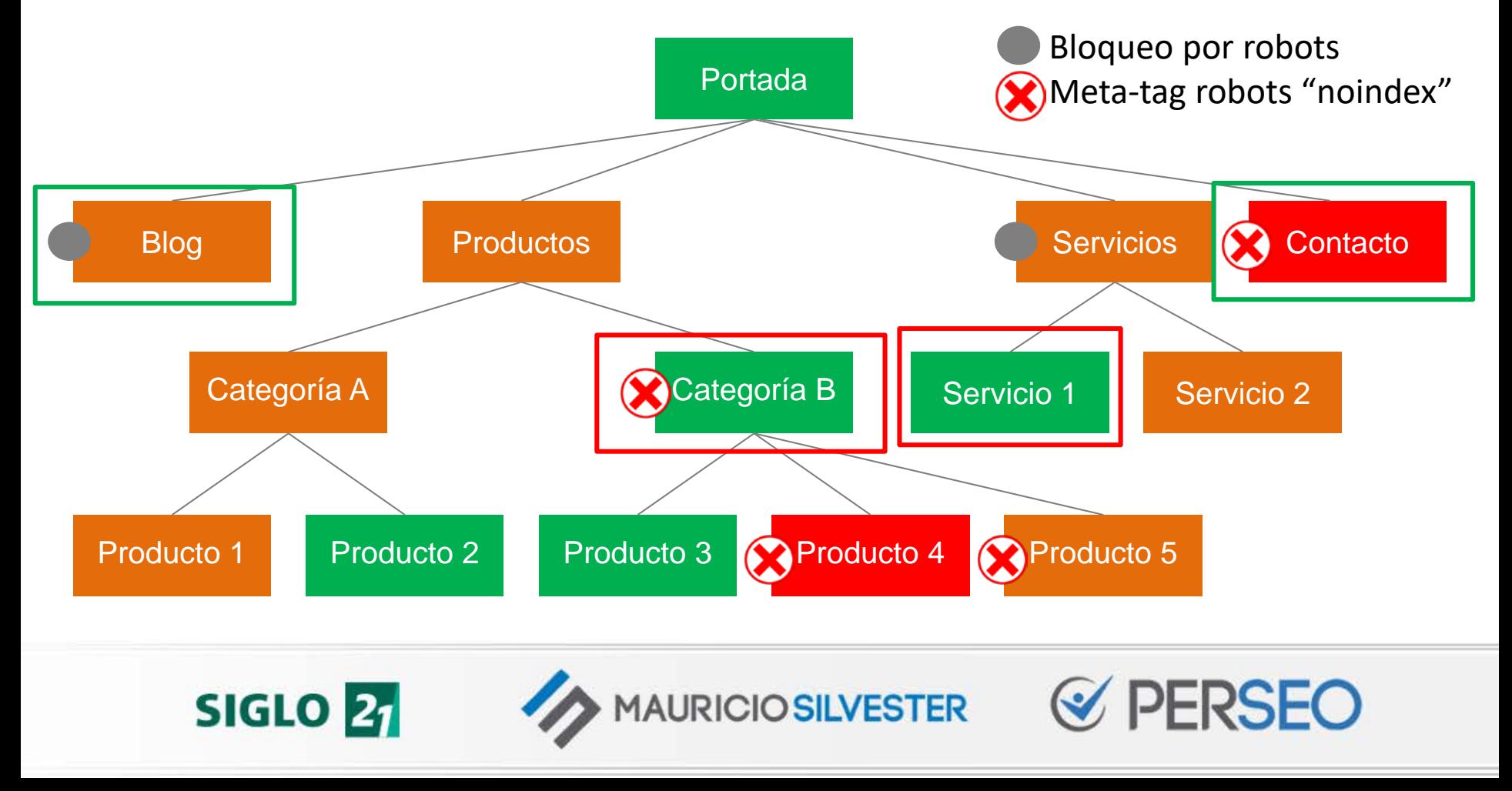

¿Estamos facilitando la tarea a los bots?

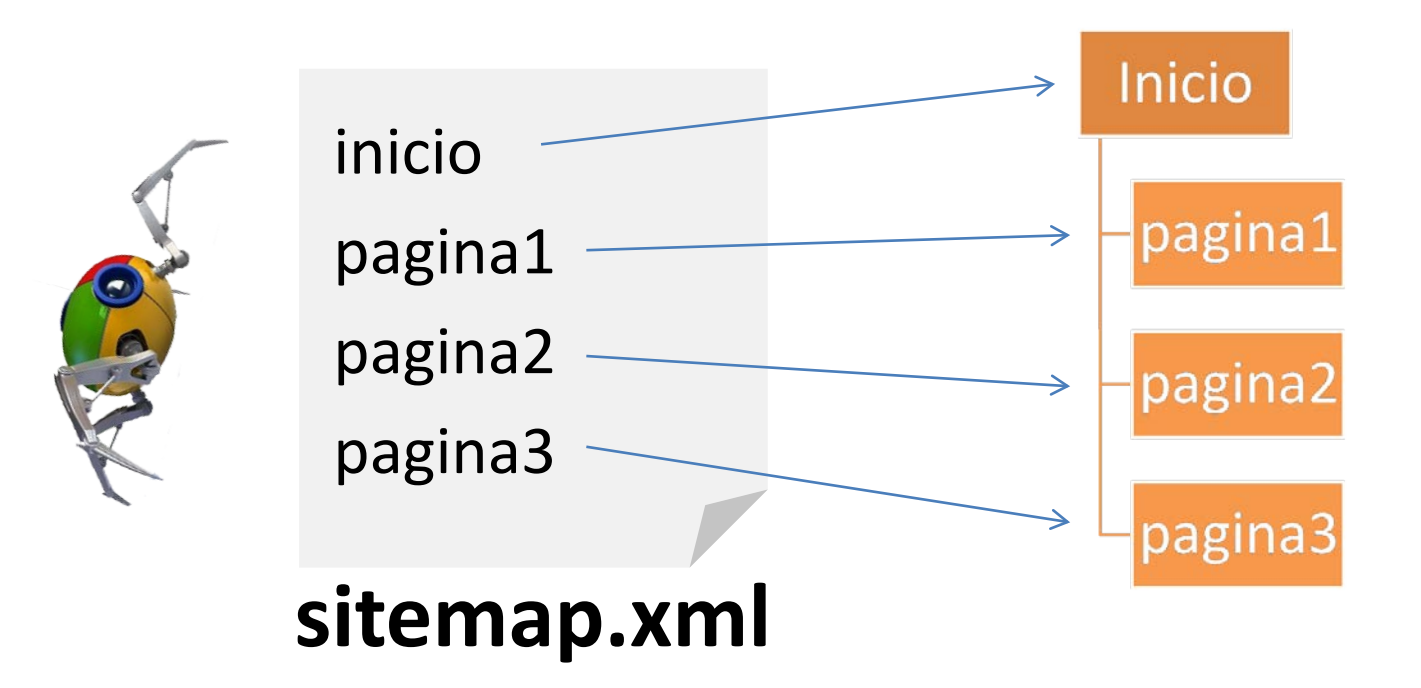

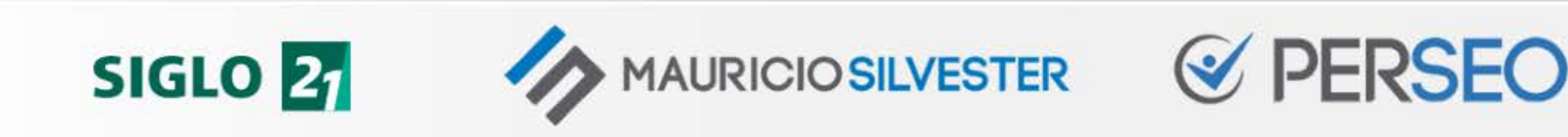

## EJERCICIO

#### ¿Cuántas páginas tiene indexadas tu sitio web?

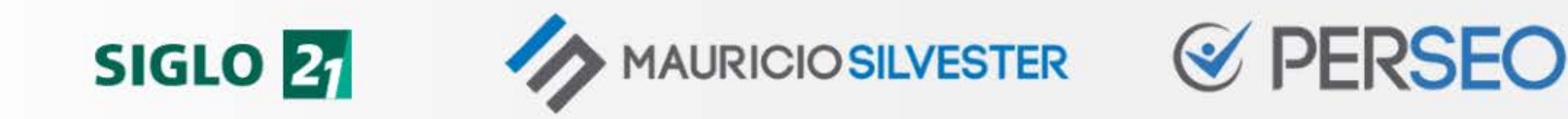

## CREAR **CONTENIDOS** DE CALIDAD (Relevancia Temática)

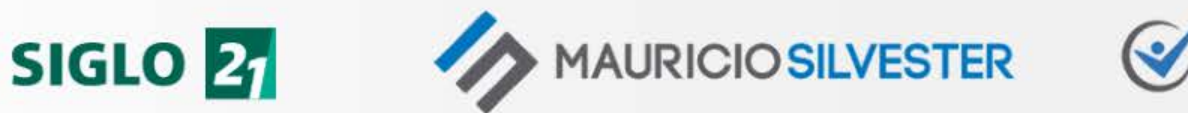

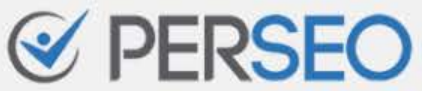

### 4. Crear contenidos de Calidad

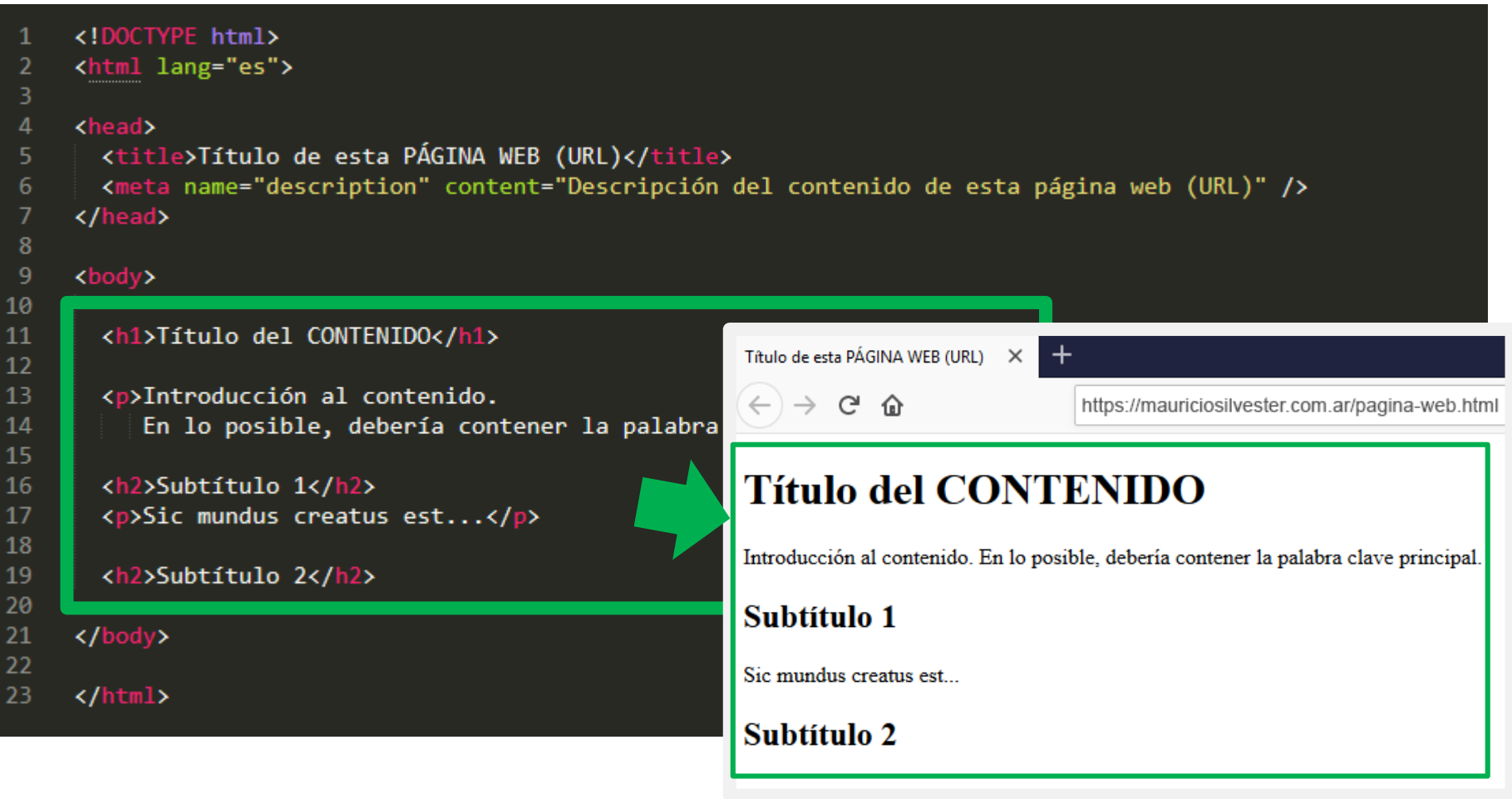

**SIGLO 21** 

**AURICIO SILVESTER** 

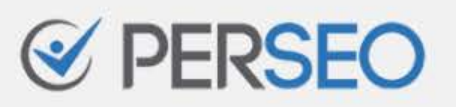

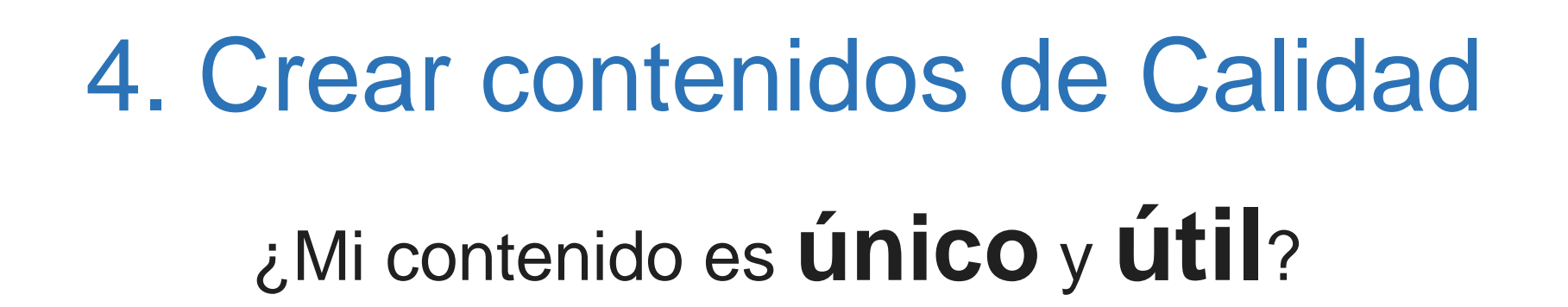

URICIO SILVESTER

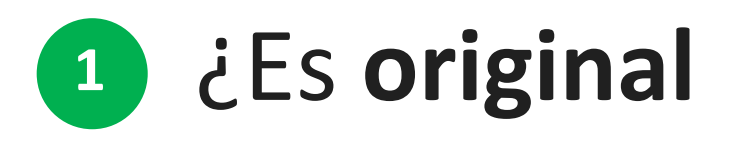

y no ha sido copiado de otra web?

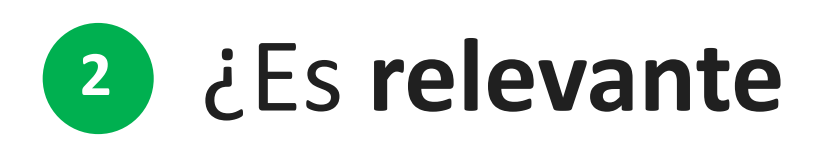

**SIGLO 21** 

y aporta valor al usuario?

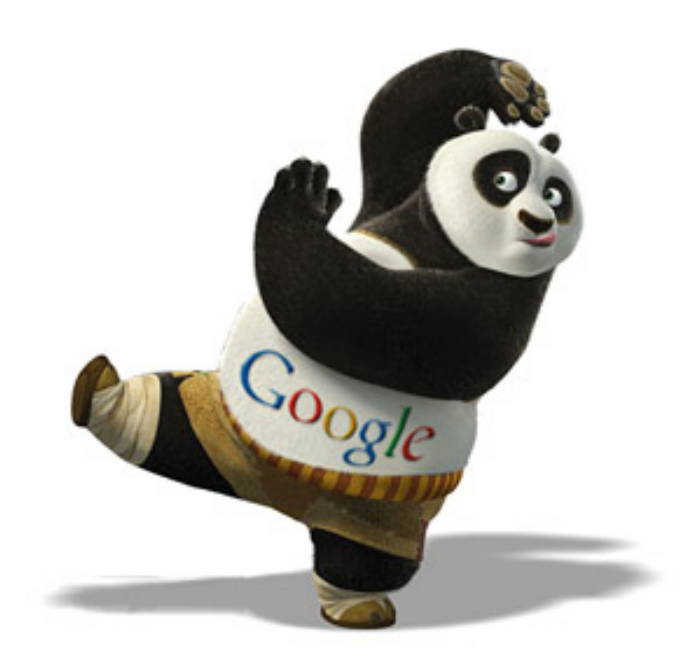

 $\mathcal Q$  PERSEO

### 4. Crear contenidos de Calidad

¿Estoy optimizando correctamente?

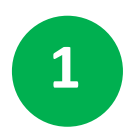

```
Utilizar de forma coherente <title>, <h1>, <h2>, <h3>…
```
Utilizar la **palabra clave** principal y sinónimos, **pero sin abusar**. **2**

Utilizar **recursos multimedia que aporten valor,** tales como imágenes, videos, audios, etc. **3**

*Y siempre, escribir de forma "natural", pensando en los usuarios, cuidando la ortografía y la redacción.*

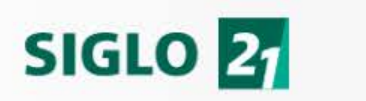

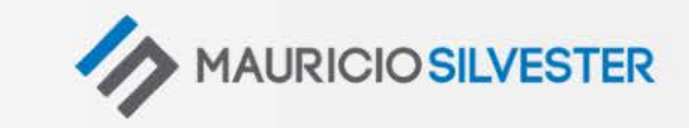

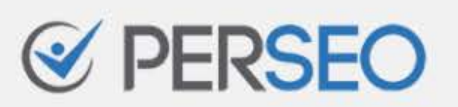

#### 4. Crear contenidos de Calidad

#### ¿**Tu contenido es el mejor**, incluso que el de los 10 primeros resultados de GOOGLE?

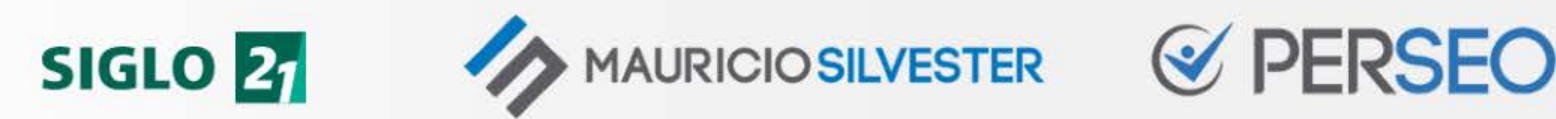

## EJERCICIO

a) Analizá los tres primeros resultados de tu palabra clave principal. b) Observá su H1 y su contenido. c) ¿Tu contenido es mejor?

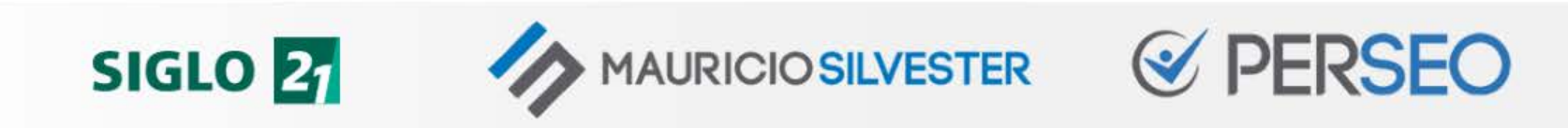

## OBTENER **ENLACES** DE CALIDAD (Ganar Autoridad)

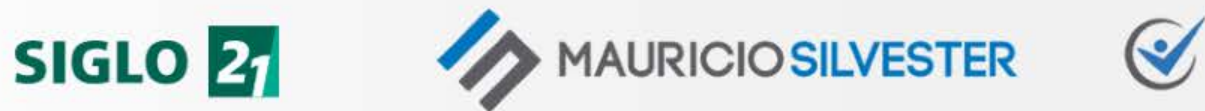

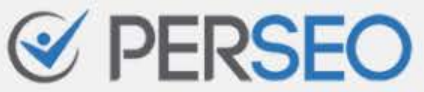

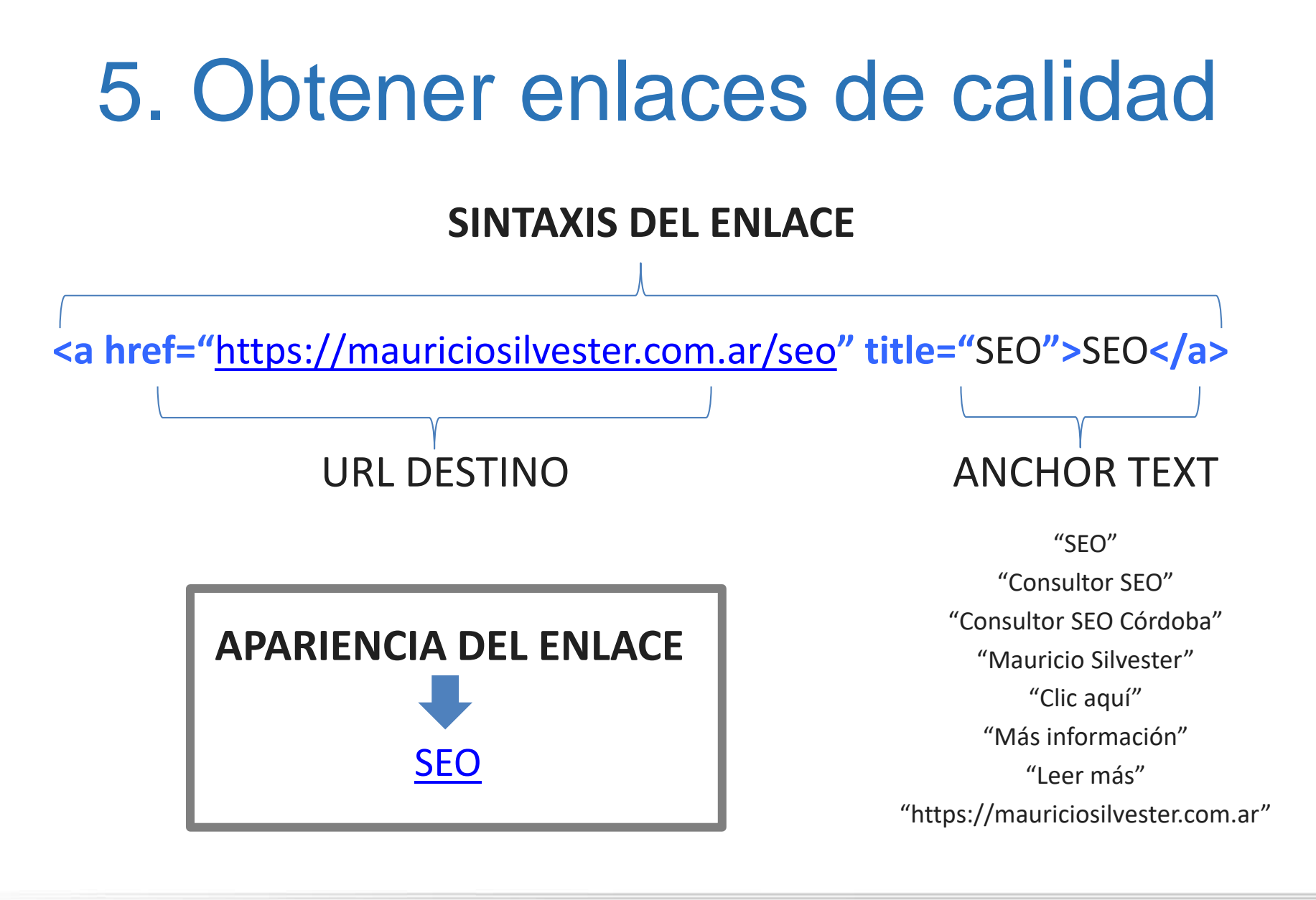

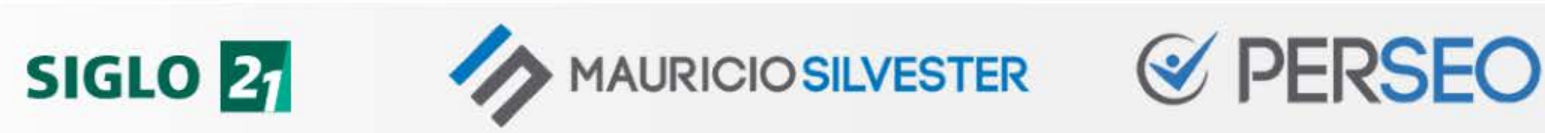

#### 5. Obtener enlaces de calidad

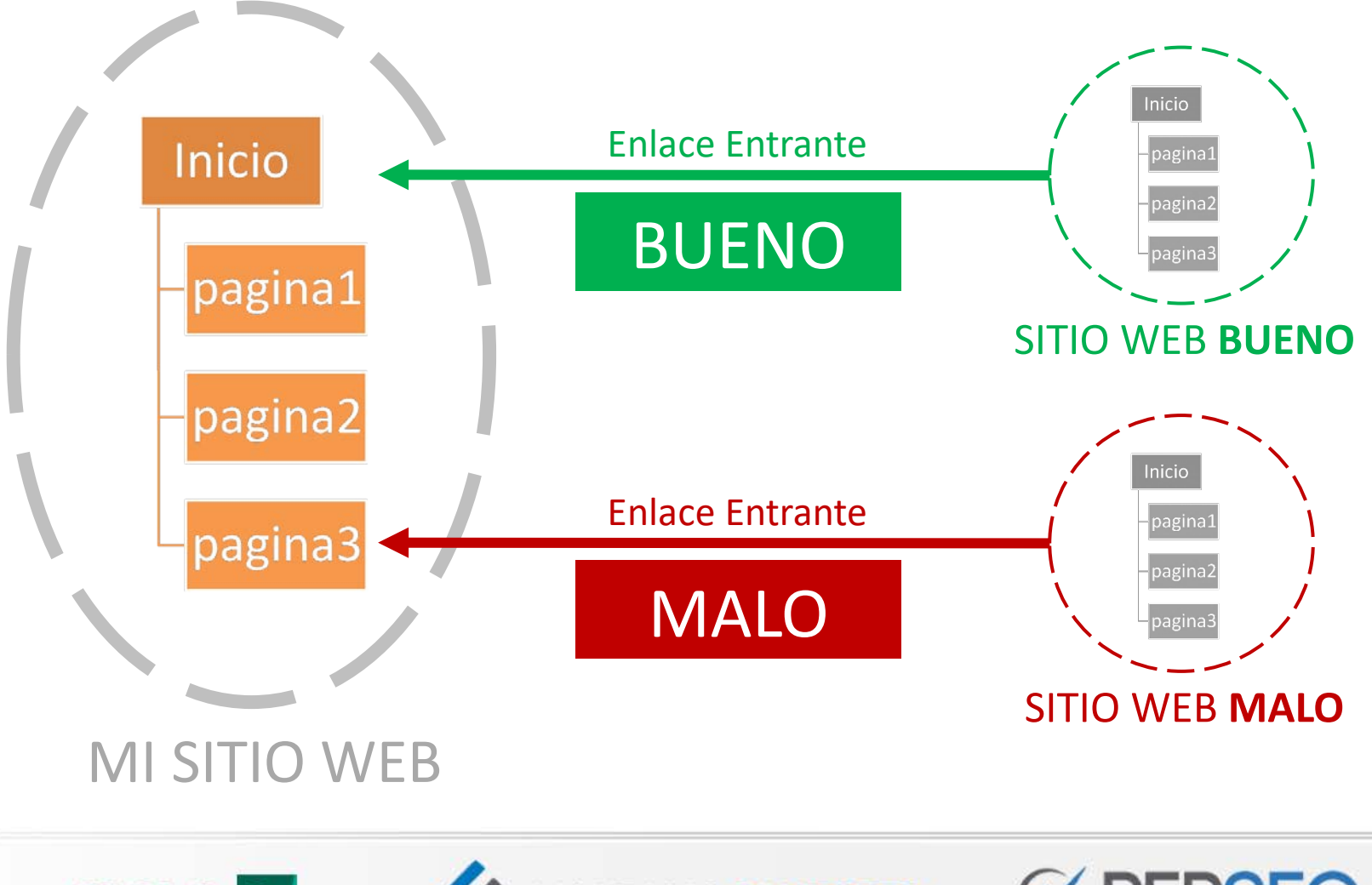

**SIGLO 27** 

**MAURICIO SILVESTER** 

### 5. Obtener enlaces de calidad

#### ¿Cómo tener un perfil de enlaces de calidad?

#### Cuidando la **autoridad** y **reputación**

de los dominios que nos enlazan

**1**

**2**

**3**

#### Cuidando la **temática** y **geolocalización**

de los dominios que nos enlazan

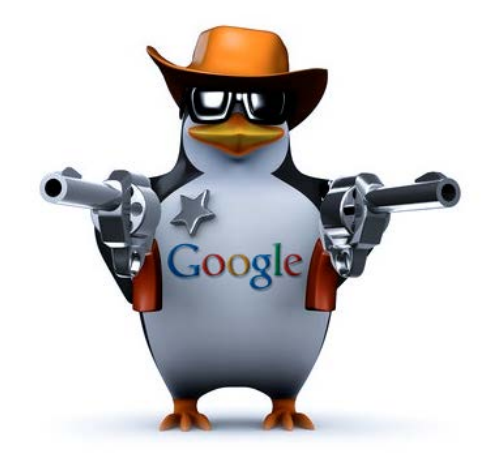

#### Cuidando el **texto de ancla** (anchor text)

de los enlaces entrantes

**SIGLO** 

**AURICIO SILVESTER** 

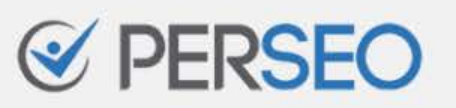

#### 5. Obtener enlaces de calidad

#### ¿Cómo puedo limpiar mi perfil de enlaces?

Desautorización de enlaces

Esta es una función avanzada y debe usarse con precaución. Si se usa incorrectamente, la función puede afectar negativamente al rendimiento de tu sitio en los resultados de búsqueda de Google. Te recomendamos que solo desautorices backlinks si crees que tienes un número considerable de enlaces con contenido fraudulento, artificiales o de baja calidad que dirigen a tu sitio, y si estás seguro de que los enlaces te están causando problemas.

Sube un archivo de texto (\*.txt) que contenga solo los enlaces que quieres desautorizar.

Elegir archivo **Enviar** Listo

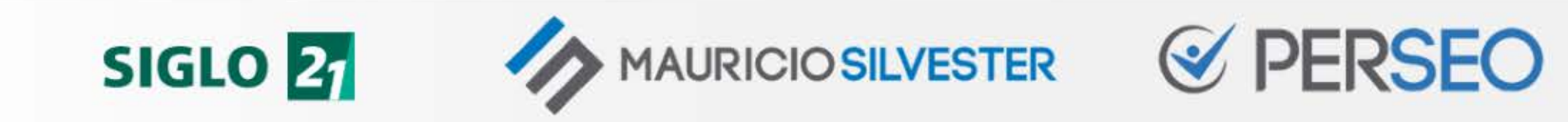

## EJERCICIO

Mostrá tres enlaces entrantes a tu web. Brindá un breve comentario de su calidad.

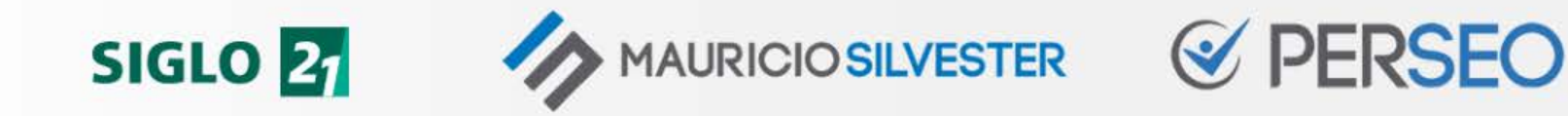

### DISTRIBUIR **MI AUTORIDAD** INTELIGENTEMENTE (Enlazado Interno)

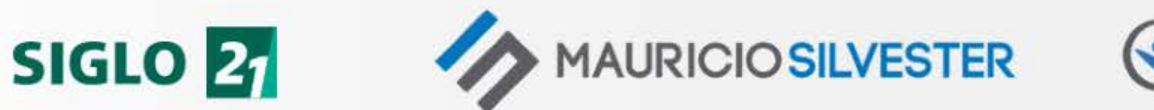

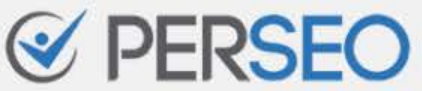

#### 6. Distribuir mi autoridad

¿Cómo distribuiremos la autoridad?

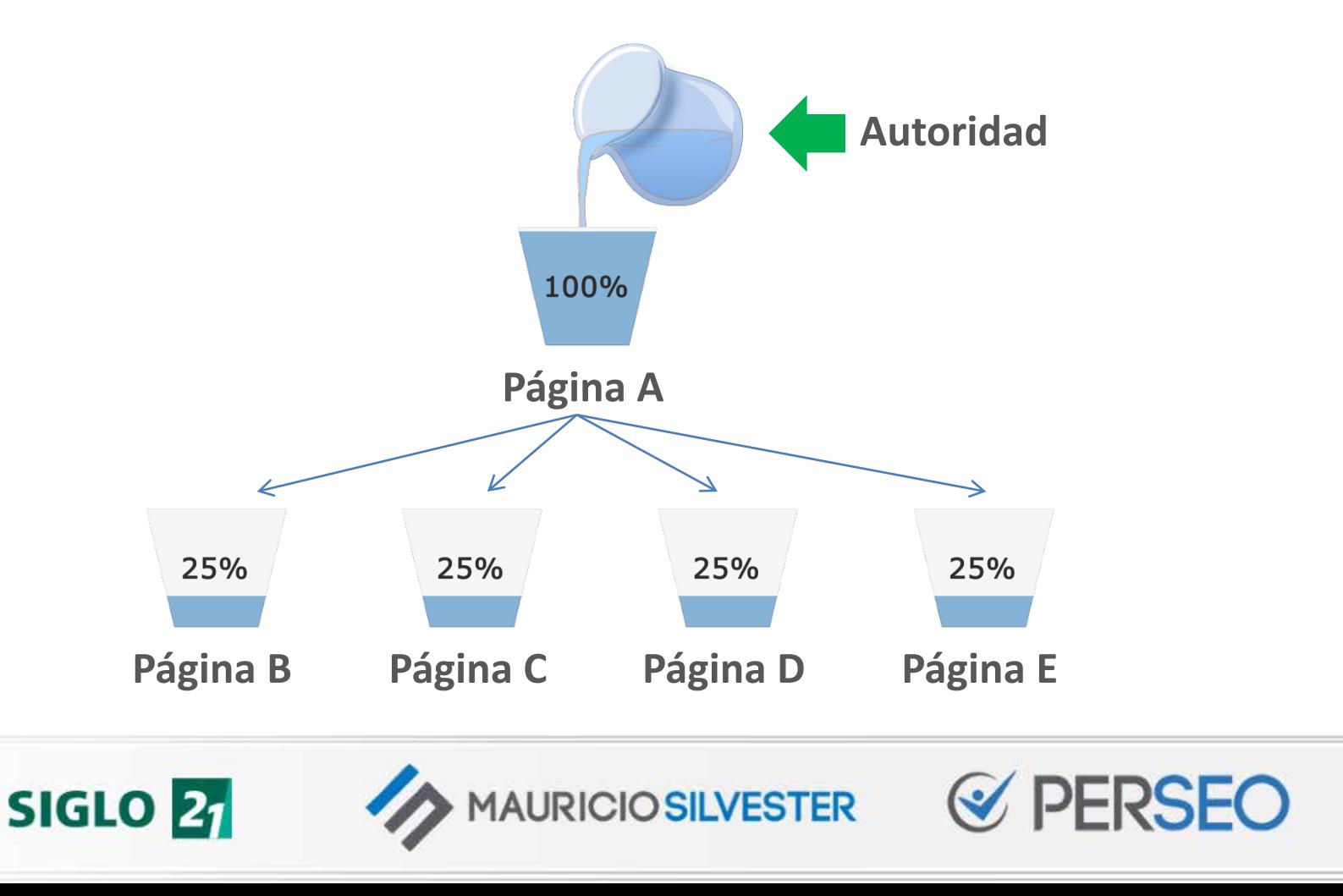

#### 6. Distribuir mi autoridad

¿Estoy enlazando a mis páginas importantes?

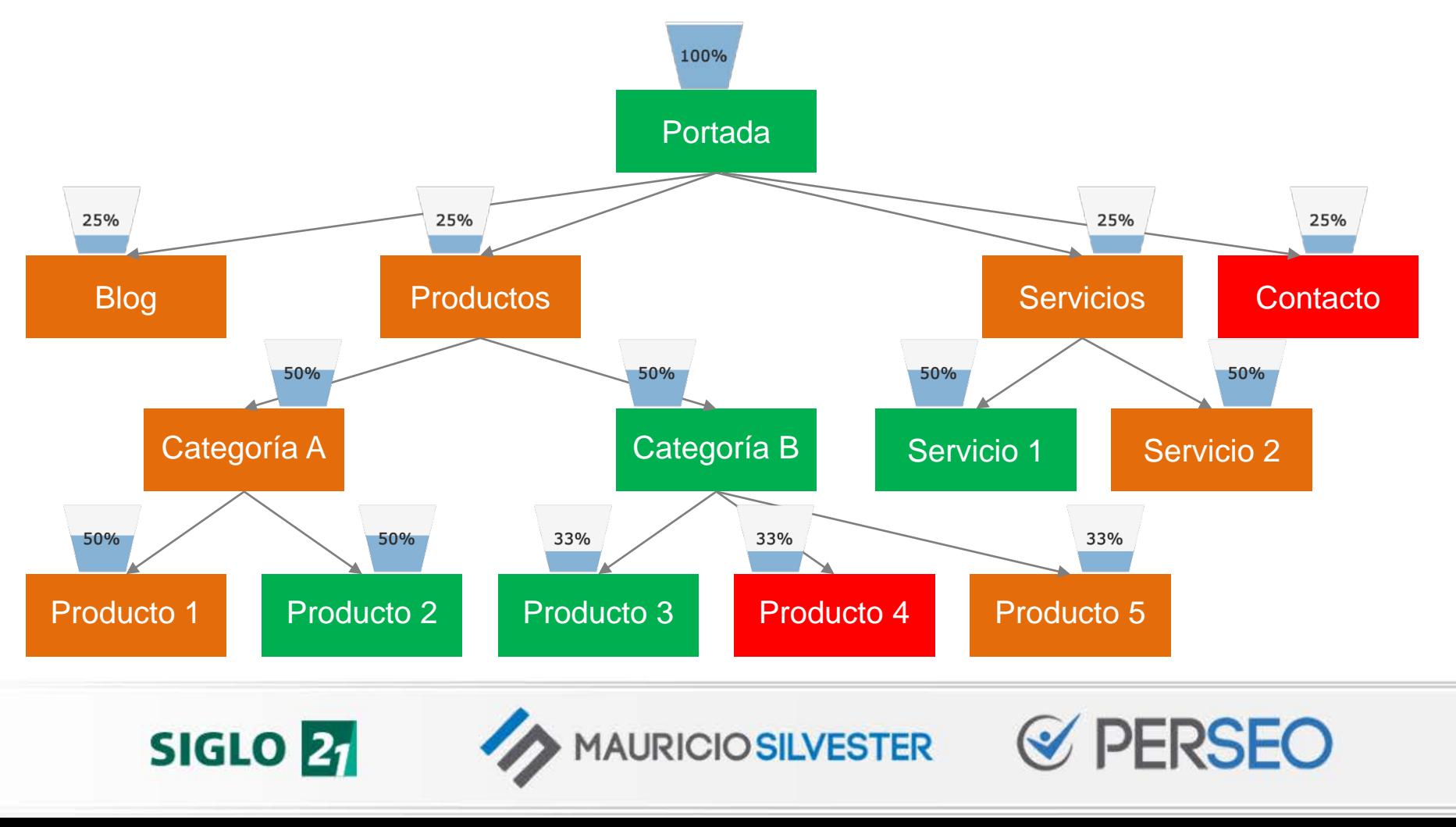

## EJERCICIO

#### Enumerá los tres primeros enlaces de tu home (sin incluir el menú).

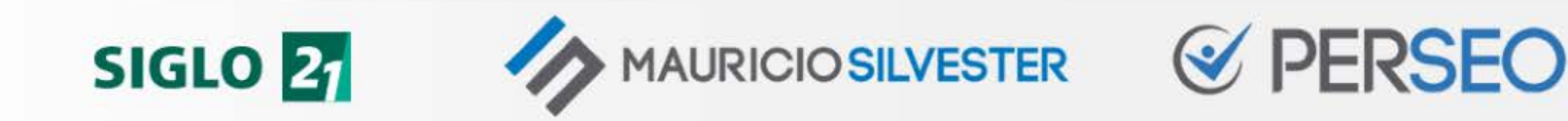

## ¿QUÉ VIMOS?

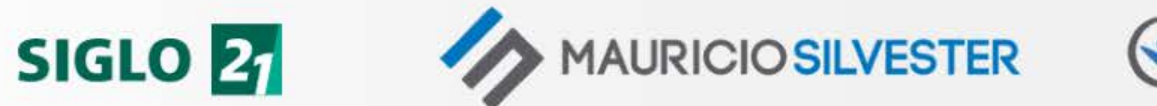

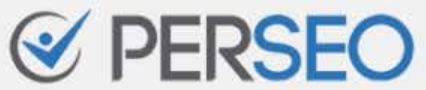

### 10 CLAVES DEL SEO

- 1. Comprender las reglas
- 2. Pensar… Luego hacer
- 3. "Aparecer" en Google
- 4. Crear contenidos de calidad
- 5. Obtener enlaces de calidad

6. Distribuir mi autoridad

- 7. Captar la atención
- 8. Brindar una buena UX
- 9. Ser minuciosos
- 10. Medir y monitorizar

+ Ser pacientes y constantes

**AURICIO SILVESTER** 

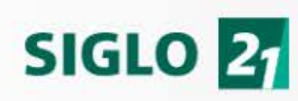

#### **Más información**

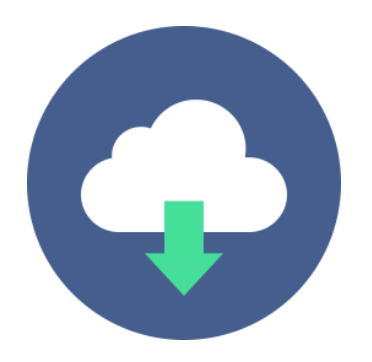

<https://mauriciosilvester.com.ar/posicionamiento-web-seo>

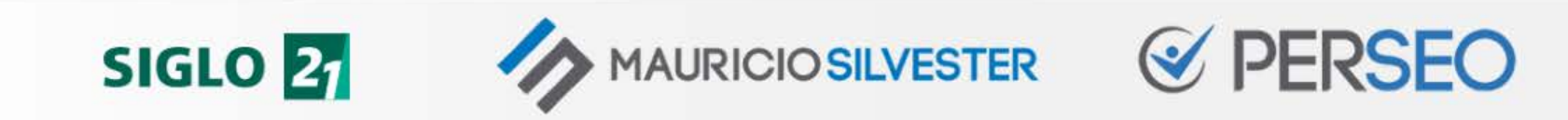

# ¿PREGUNTAS? ¡GRACIAS!

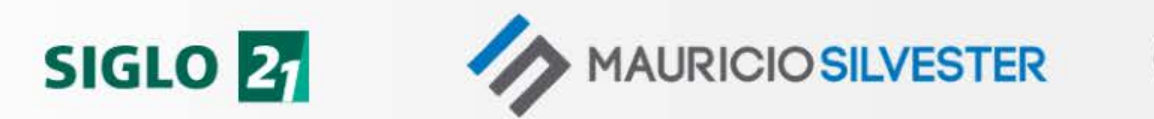

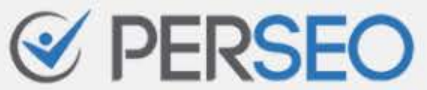